**APROBANDO DIRECTIVA** OUF **PROCEDIMIENTOS ESTABLECE NORMATIVOS TECNICOS.** Y ADMINISTRATIVOS DEL USO DE FONDOS FIJO PARA CAJA CHICA, EL AÑO FISCAL-2020 DE LA UNIDAD EJECUTORA N°026-DIREICAJ-PNP...

Ō٨ คิกดรวว NOLSERTO MIRANDA SALEZ<br>CORONEL PNP<br>JEFE DE ADMINISTRACIÓN DE LA U.E. Nº 026-DIREICAJ-PNP

 $05 - 367/02$ MAXIMQODIAGA BILVA **CAP S PNP** JEFE DEL DEPARTAMENTO DE ECONOMIA U.E. Nº 026-DIREICA PNP

RUBLICA DEL MA

rectora

Nº/4-2020-DIRNIC.PNP-DIRINCRI-UE-026

Lima, 1 6 ENE. 2020

Informe N°002-2020-DIRNIC-PNP-DIRINCRI/UE-026-DIREICAJ/OFAD-Visto. -el DEPECO-CP del 10 de enero del 2020, mediante el cual el Departamento de Economía de la Oficina de Administración de la Unidad Ejecutora N°026-DIREICAJ-PNP (NEMONICO 1312), Informa sobre el Proyecto de Resolución Directoral de aprobación de la Directiva que establece procedimientos técnicos, normativos y administrativos del uso del Fondo Fijo para Caja Chica, con cargo a cualquier Fuente de Financiamiento del presupuesto institucional para el AF-2020, de la Unidad Ejecutora N°026-DIREICAJ-PNP (NEMONICO 1312), con la finalidad de garantizar su integridad y disponibilidad.

## **CONSIDERANDO:**

Que, el Artículo 166° de la Constitución Política del Perú, establece que la Policía Nacional del Perú, tiene por fundamento garantizar, mantener y restablecer el orden público. Presta protección y ayuda a la personas y a la comunidad. Garantiza el cumplimiento de las leyes y la seguridad del patrimonio público y privado. Previene, Investiga y combate la delincuencia, Vigila y controla Fronteras;

Que, según el Artículo 122° del Decreto Supremo N°026-2017 del 13 de octubre del 2017 el Reglamento del Decreto Legislativo Nº1267 - Ley d la Policía Nacional del Perú, establece que la Dirección de Investigación Criminal, en el órgano especializado, de carácter técnico, sistemático, normativo y operativo, responsable de prevenir, combatir, investigar y denunciar los delitos en el marco de la lucha contra la delincuencia y crimen organizado, actuando bajo la conducción jurídica del fiscal. Asimismo, efectúa acciones de apoyo a los entes operadores de la justicia en el país, de conformidad con su ámbito funcional. Tiene competencia a nivel nacional; por tal efecto, es competente dentro del ámbito de responsabilidad, de emitir procedimientos operativos que se realizan en el Sistema de Investigación Criminal, para el fortalecimiento de la doctrina policial;

Que, el Artículo 7° del Decreto Supremo N°126-2017-EF, publicado en el diario El Peruano el 7 de mayo del 2018, del Texto Único Ordenado de la Ley N°28693 - Ley del Sistema Nacional de Tesorería, establece: "De la Unidad Ejecutora y Dependencias Equivalentes en las Entidades; Es la Unidad encargada de conducir la ejecución de operaciones orientadas a la gestión de los fondos que administran, conforme a las normas y procedimientos del Sistema Nacional de Tesorería y en tal sentido, son responsables directos a los ingresos y egresos que administran";

Que, el Articulo XI de su Título Preliminar de la Ley N°28411 - Ley General del Sistema Nacional de Presupuesto, consagra el principio de la Anualidad, por el cual, el Presupuesto del

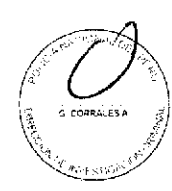

Sector Publico tiene vigencia anual y coincide con el año calendario, durante dicho periodo se afectan los ingresos percibidos dentro del Año Fiscal, cualquiera sea la fecha en los que se hayan generado; así como los gastos devengados que se hayan producido con cargo a los respectivos créditos presupuestarios durante el Año Fiscal: por ello: con Decreto de Urgencia N°014-2019, que aprueba el Presupuesto del Sector Publico para el año Fiscal 2020, aprueba el Presupuesto Anual

de Gastos para el Año Fiscal 2020 y con RM. N°2051-2019-IN del 18DIC2019, se aprobó el Presupuesto Institucional de Apertura (PIA) de ingresos y gastos del Pliego N°007-MININTER, correspondiente al AF-2020, considerando para dichos efectos, a la Unidad Ejecutora N°026-DIREICAJ-PNP (NEMONICO 1312);

Que, con Resolución Ministerial Nº0115-2015-IN del 17 de febrero del 2018, se aprueba la Directiva " Lineamientos aplicables para la formulación, tramitación y aprobación de Directivas del Ministerio del Interior ", la misma que tiene como finalidad establecer pautas que se aseguren que los órganos y unidades orgánicas del Ministerio del Interior adopten un proceso uniforme en la formulación, tramitación y aprobación de las Directivas, que propongan los órganos del Ministerio del Interior construyendo a la homogenización y mejora de calidad de los textos de los mismos";

Que, por estas consideraciones, se debe dar debido cumplimiento a lo acotado en el Literal "d" de la Directiva N°001-2007-EF/77.15, aprobado con la Resolución Directoral N°002-2007-EF-77.15 del 24 de enero del 2007 y sus diferentes modificatorias; señala explícitamente que: "El Director General de Administración o que haga sus veces, debe aprobar una Directiva para la administración del Fondo Fijo para Caja Chica, en la misma oportunidad de su constitución y disponer la realización de arqueos inopinados sin perjuicio de las acciones de fiscalización y control a cargo de los órganos de Control:

Lo dictaminado por la Unidad de Asesoría Jurídica de la Dirección de Investigación Criminal de la Policía Nacional del Perú, mediante Dictamen N°XXX-2020-DIRINCRI-PNP/UNIASJUR del XX de enero de 2020:

Lo propuesto por el Capitán de Servicios de la Policía Nacional del Perú Jefe del Departamento de Economía de la Oficina de Administración de la Unidad Ejecutora N°026 -Dirección Ejecutiva de Investigación Criminal y Apoyo a la Justicia de la Policía Nacional de la Policía Nacional del Perú; y,

Lo opinado por el Coronel de Armas de la Policía Nacional del Perú, Jefe de la Oficina de Administración de la Unidad Ejecutora N°026- Dirección Ejecutiva de Investigación Criminal y Apoyo a la Justicia de la Policía Nacional de la Policía Nacional del Perú.

## **SE RESUELVE:**

Artículo 1°.- Aprobar la Directiva que establece procedimientos técnicos, normativos y administrativos del uso del Fondo Fijo para Caia Chica, con cargo a cualquier Fuente de Financiamiento del presupuesto institucional para el AF-2020, de la Unidad Ejecutora N°026-DIREICAJ-PNP(NEMONICO 1312), con la finalidad de garantizar su integridad y disponibilidad.

Artículo 2° .- Los Consejos de Administración de las diferentes Direcciones Especializadas pertenecientes a la Unidad Ejecutora N°026-DIREICAJ-PNP, son responsables del estricto cumplimiento de lo establecido en la presente Directiva, así como del control, supervisión y monitoreo de los Fondos Fijos para Caja Chica, a través de los responsables Titulares y Suplentes encargados de su administración en sus respectivas sedes orgánicas del ámbito de su competencia.

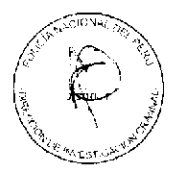

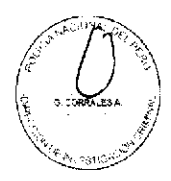

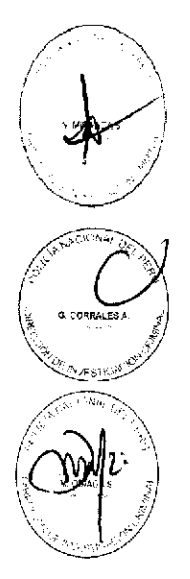

**Artículo 3°** - Remitir Copia Autenticada de la Directiva incoada en el Artículo 1° de la presente Resolución, al Organo de Control Institucional (OCI), a la Contraloría General de la Republica para efectos, de su conocimi

Registrese, comuníquese y archivese

OA  $209841$ JUAN CARLOS SOTIL TOLEDO GENERAL PNP